## VANHARANTA\_UTERINE\_FIBROID\_WITH\_7Q\_DELETION\_DN

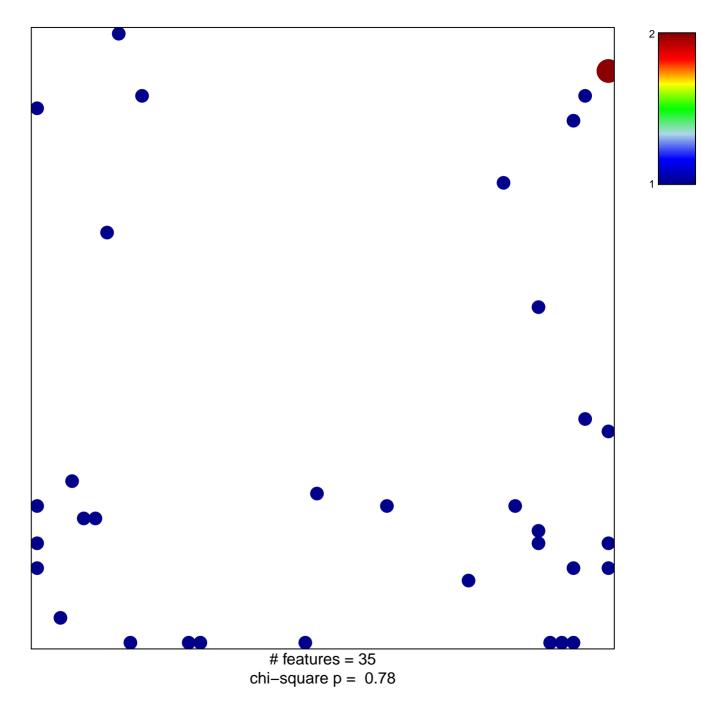

## IHARANTA\_UTERINE\_FIBROID\_WITH\_7Q\_DELETIO

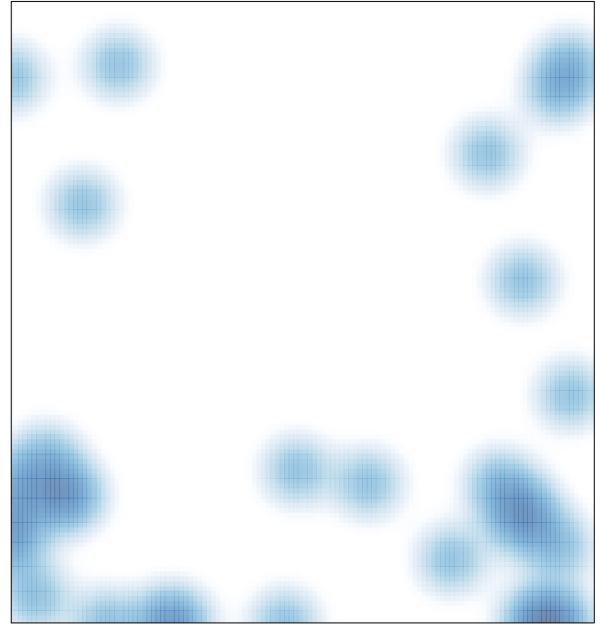

# features = 35, max = 2